#### Jemný úvod do Postfixu

**SUT** 

 *"The sendmail configuration file is one of those files that looks like someone beat their head on the keyboard. After working with it ... I can see why!"*

-- Harry Skelton

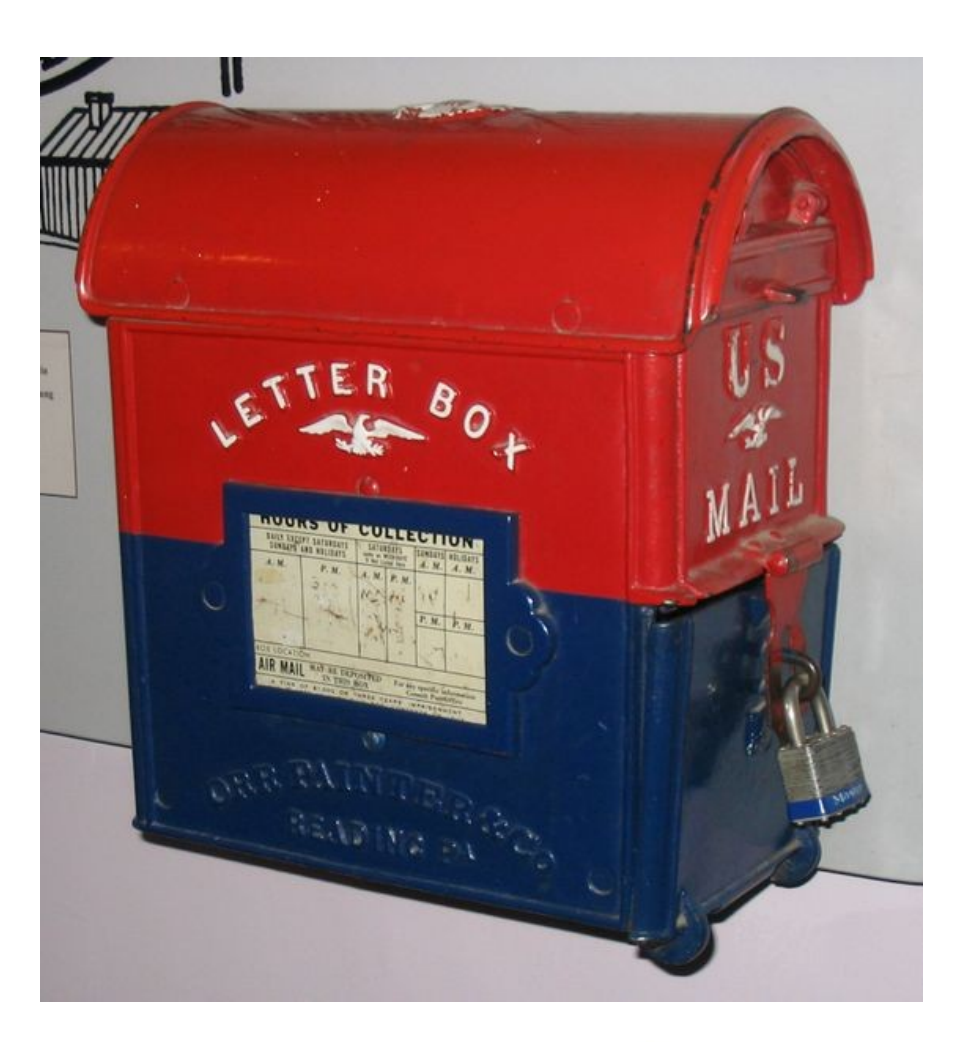

Ondřej Čečák <ondrej@cecak.cz>

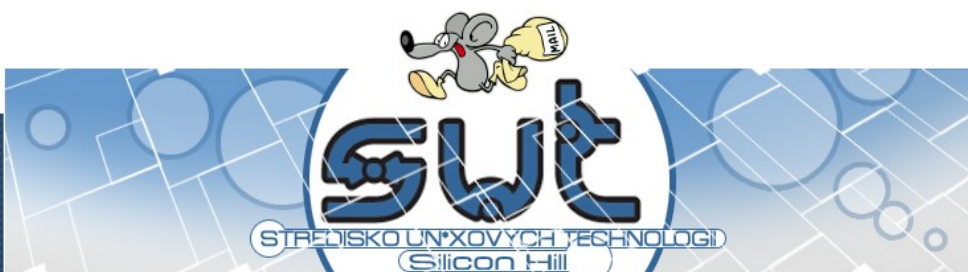

### Jemný úvod do Postfixu, Obsah

- email z pohledu uživatele (co se od emailů očekává)
- email z pohledu administrátora (jak to funguje)
- Postfix
- pár příkladů nasazení

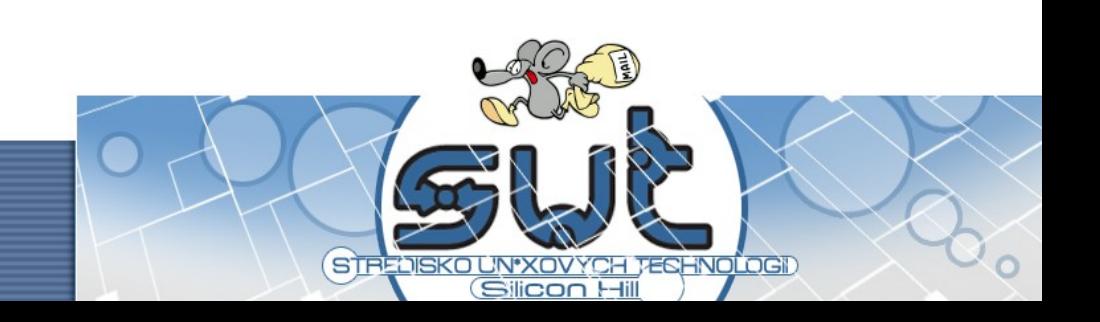

- email (e-mail, electronic mail)
	- původní koncept sdílení informací na víceuživatelském systému byl představen na MIT v roce 1961
	- "tradičnější" způsob komunikace v roce 1965 (ARPANET začal v roce 1969)

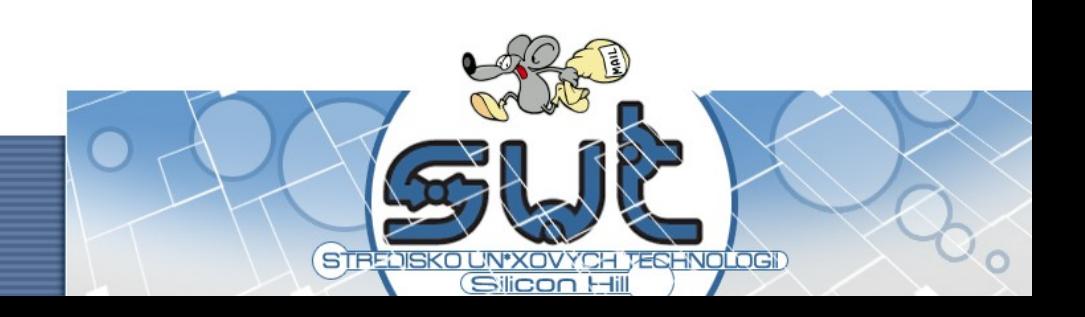

• uživatelé si na email rychle zvykli, především kvůli jeho vlastnostem

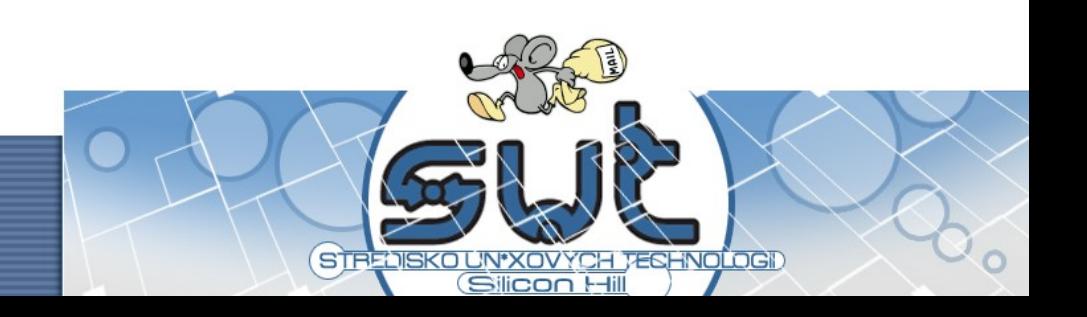

- uživatelé si na email rychle zvykli, především kvůli jeho vlastnostem
	- rychlost a relativně vysoká spolehlivost

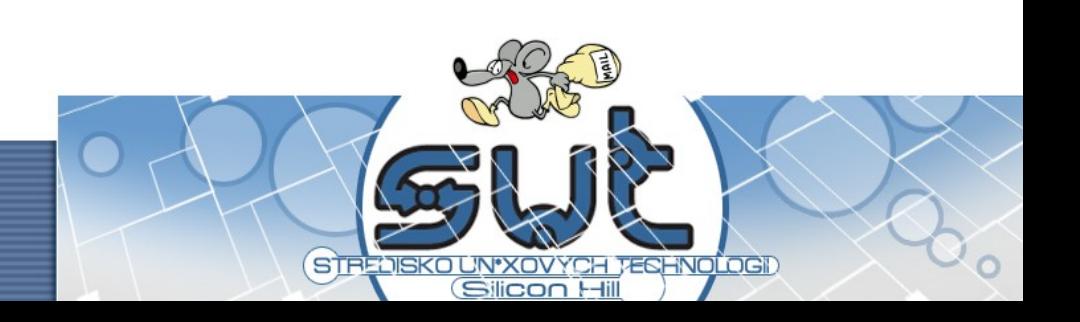

- uživatelé si na email rychle zvykli, především kvůli jeho vlastnostem
	- rychlost a relativně vysoká spolehlivost
	- prakticky nulové náklady

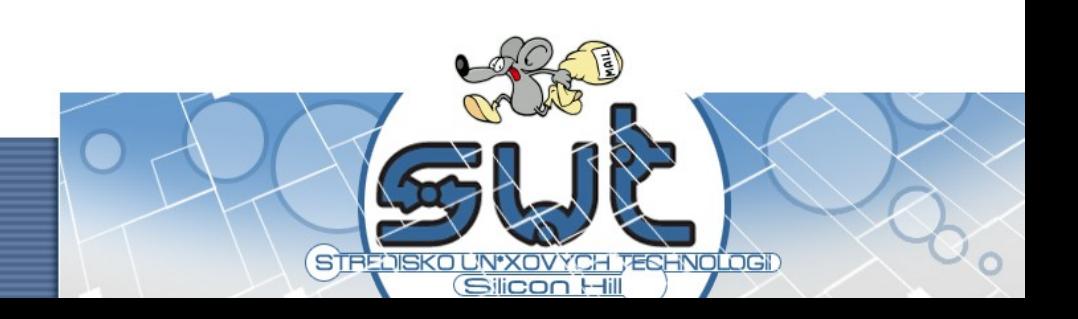

- uživatelé si na email rychle zvykli, především kvůli jeho vlastnostem
	- rychlost a relativně vysoká spolehlivost
	- prakticky nulové náklady
	- určitá anonymita

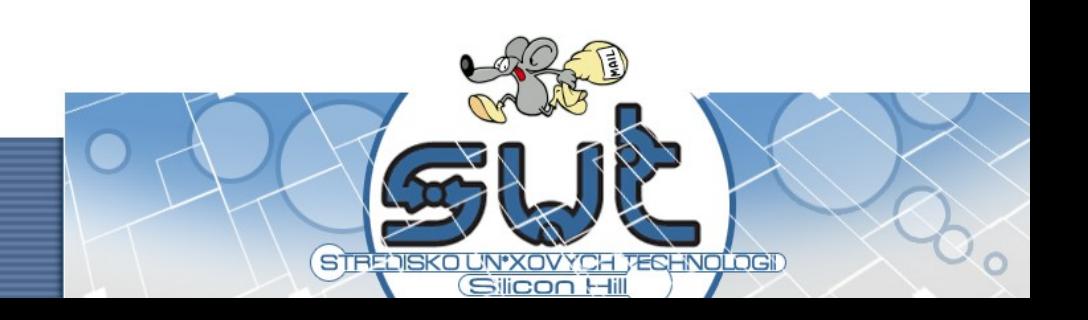

- nevýhody jsou převáženy výhodami, prakticky pouze
	- spam
	- spam
	- spam
	- spam
	- spam

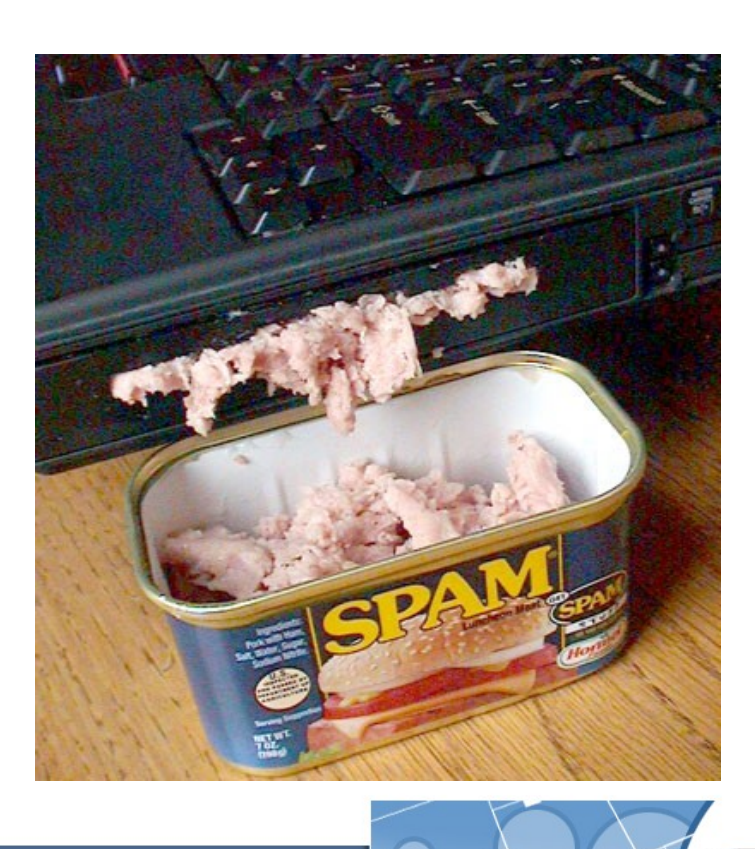

STR

(Silicon Hill

- spam
	- těží z oblíbených zmíněných vlatností emailu
	- funguje díky tomu, že takový "marketing" funguje
	- i při nastavování mailserveru je s tím potřeba počítat (nechceme být open-relay)

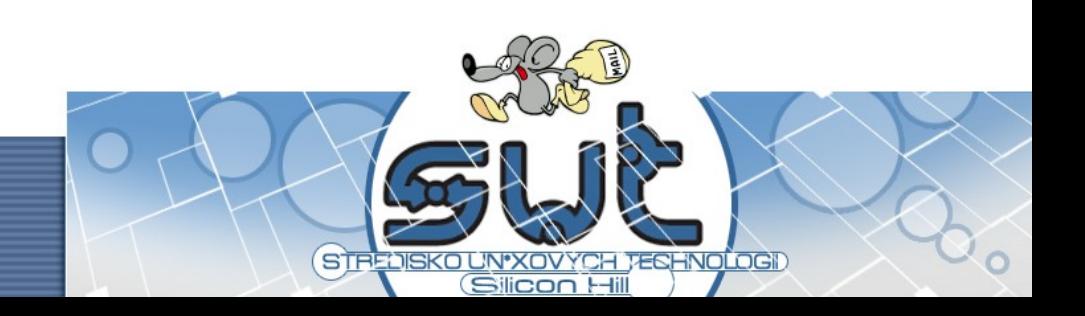

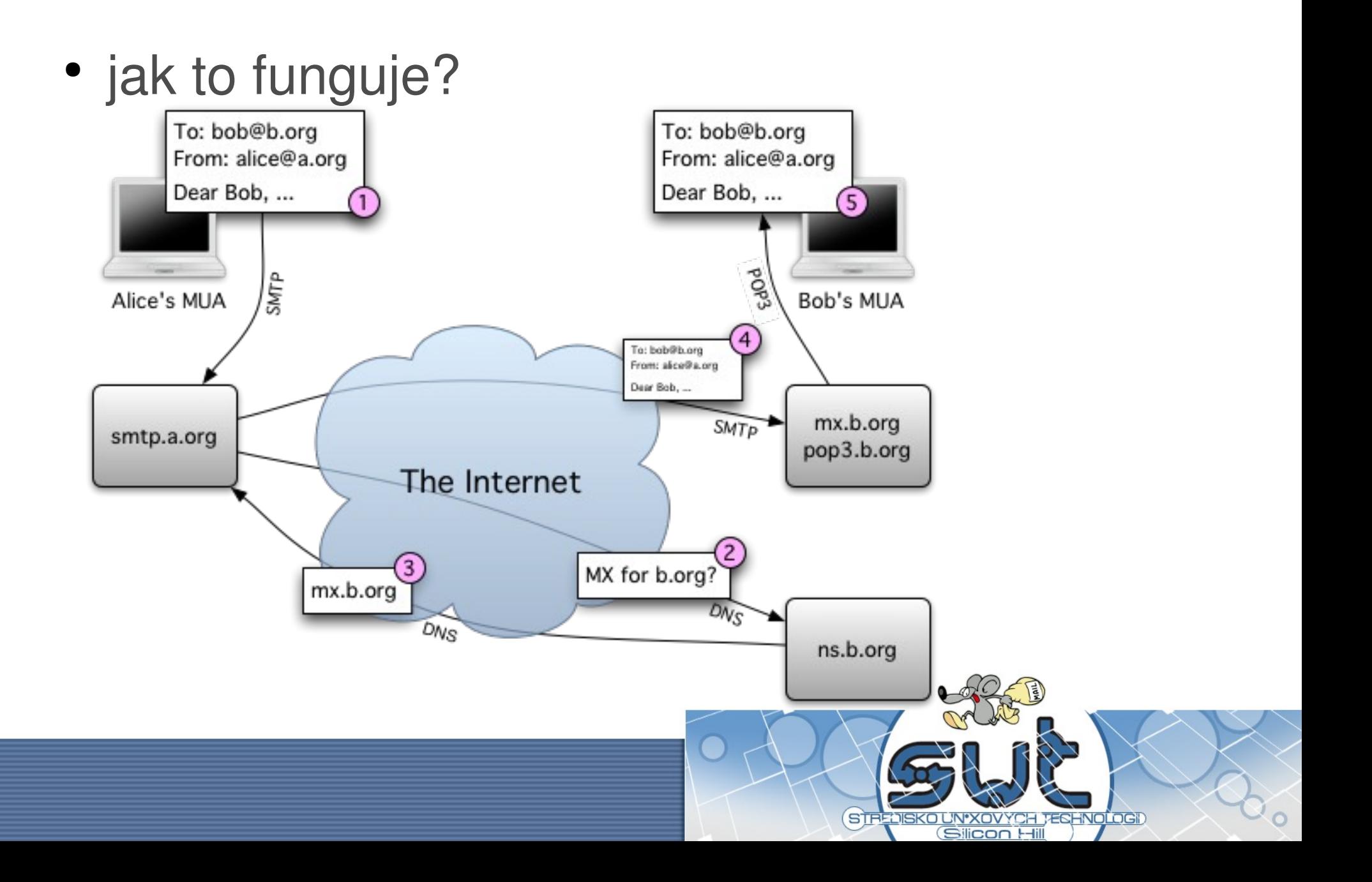

- shrneme-li to:
	- uživatel napíše email, pomocí SMTP ho pošle mailserveru
	- mailserver si přes DNS zjistí, kam email doručit a doručí ho cílovému serveru, tedy i schránce
	- uživatel si ho ze schránky možná stáhne, pravděpodobně zobrazí

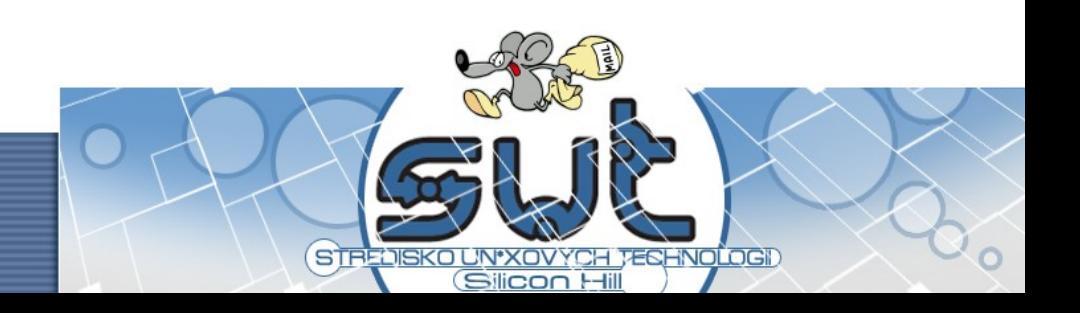

- uživatel napíše email, pomocí SMTP ho pošle mailserveru
	- MUA (Mail User Agent), tedy například Microsoft Outlook, Mozilla Thunderbird
	- uživatel zpravidla považuje po odklepnutí tlačítka "Odeslat" zprávu za doručenou

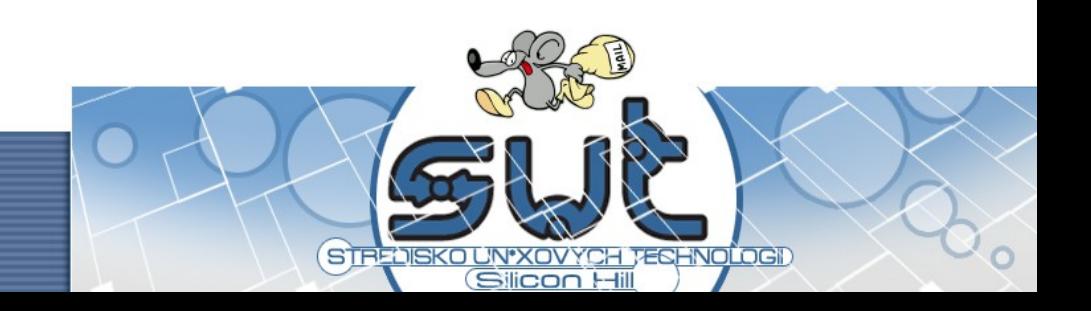

- mailserver si přes DNS zjistí, kam email doručit a doručí ho cílovému serveru, tedy i schránce
	- MTA (Mail Transfer Agent), například Postfix, Sendmail
	- doručuje se na MX záznamy, případně na A

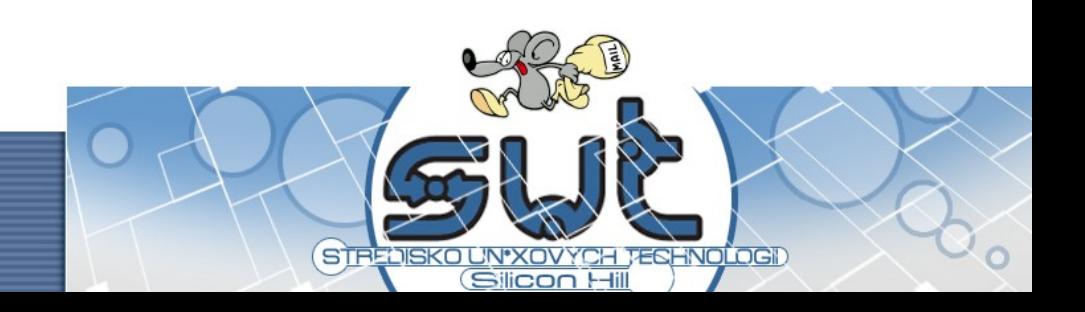

- mailserver si přes DNS zjistí, kam email doručit a doručí ho cílovému serveru, tedy i schránce
	- jedno z kritických míst přenosu (filtry obsahu, formality přenosu)
	- protokolem pro přenos emailů je SMTP

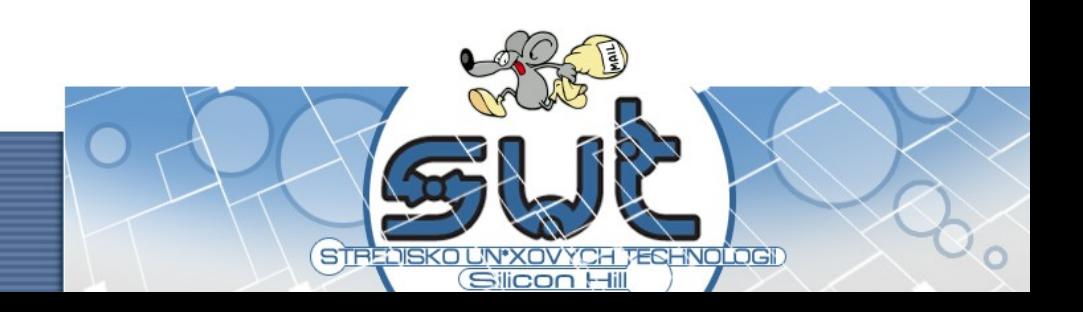

- protokolem pro přenos emailů je SMTP
	- SMTP (Simple Mail Transfer Protocol)
	- také má svůj věk, používá se v širší míře od 80. let minulého století
	- popsán mj. v RFC 821
	- současná verze ESMTP (Extended SMTP) popisuje RFC 2821

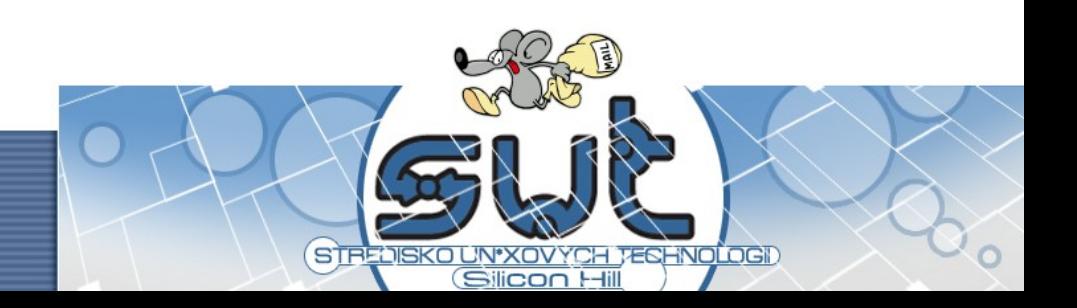

- protokolem pro přenos emailů je SMTP
	- SMTP potkáte tradičně na portu 25
	- na Strahově ale i jinde bývá odchozí komunikace přes port 25 blokována kvůli rozesílání spamů

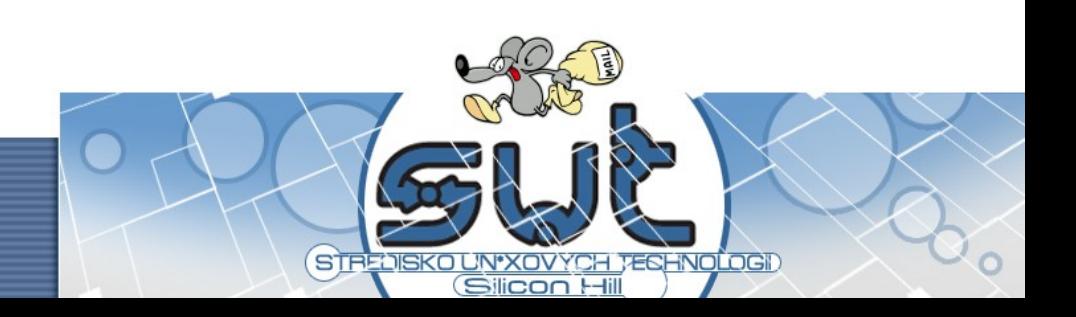

#### • příklad SMTP komunikace

220 service2.sh.cvut.cz ESMTP Postfix (Debian/GNU) HELO Ondrej 250 service2.sh.cvut.cz MAIL FROM: < ondrej@cecak.cz> 250 Ok RCPT TO: <sut@sh.cvut.cz> 250 Ok DATA 354 End data with <CR><LF>.<CR><LF> From: <ondrej@cecak.cz> To: <sut@sh.cvut.cz> Subject: Pokus Ahoj, test.  $--$  OC . 250 Ok: queued as E152A138539 QUIT

221 Bye

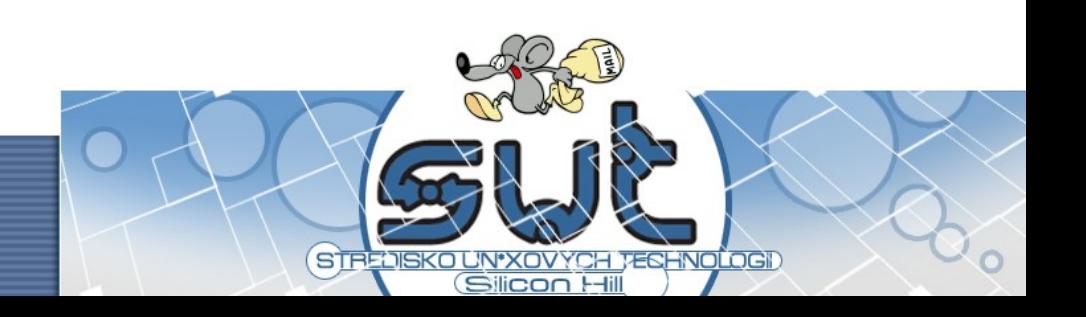

- protokolem pro přenos emailů je SMTP
	- pozor na hlavičkového vs. obálkového odesílatele
	- email může být odmítnut až do přijmutí druhou stranou (250 Ok ...)
	- pozor na "tichou smrt" emailu (spamové karantény a podobně)

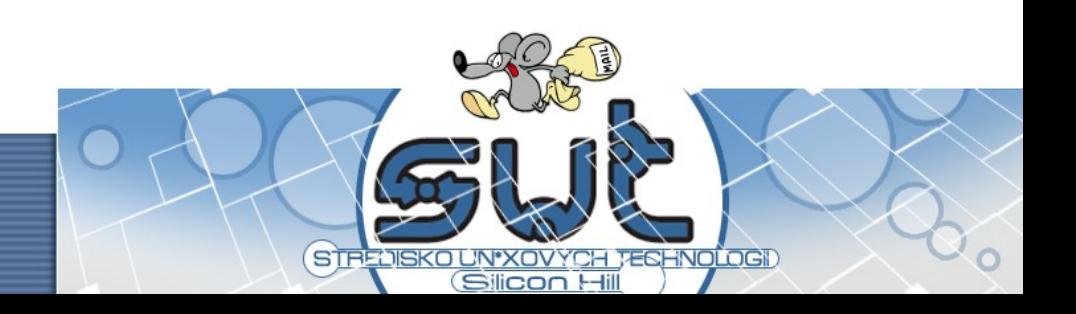

- mailserver si přes DNS zjistí, kam email doručit a doručí ho cílovému serveru, tedy i schránce
	- umístění do schránky zajistí zpravila mailserver na druhé straně
	- do hry vstupuje ještě MDA (Mail Delivery Agent), například procmail, maildrop

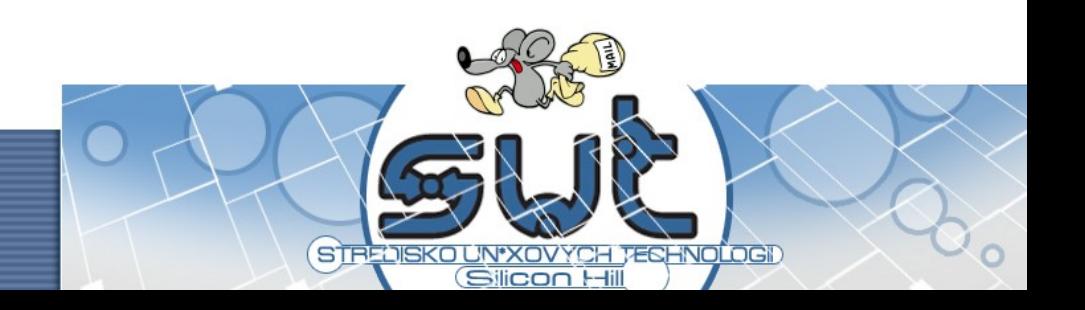

- uživatel si ho ze schránky možná stáhne, pravděpodobně zobrazí
	- známé a oblíbené protokoly POP3, IMAP4
	- webmaily
	- doručení nemusí znamenat, že si uživatel email přečte (spam, ...)

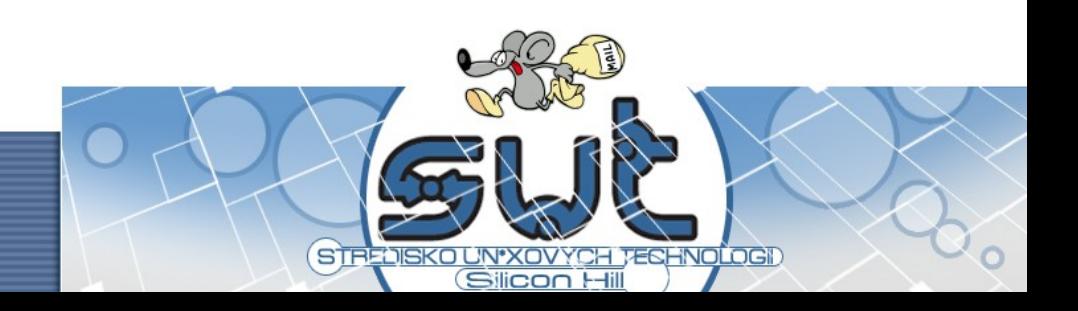

- uživatelé si na email rychle zvykli, především kvůli jeho vlastnostem => obvykle od vás pak tyto vlastnosti emailů očekávají a možná ještě něco navíc
	- vzdálený přístup
	- groupware (?)

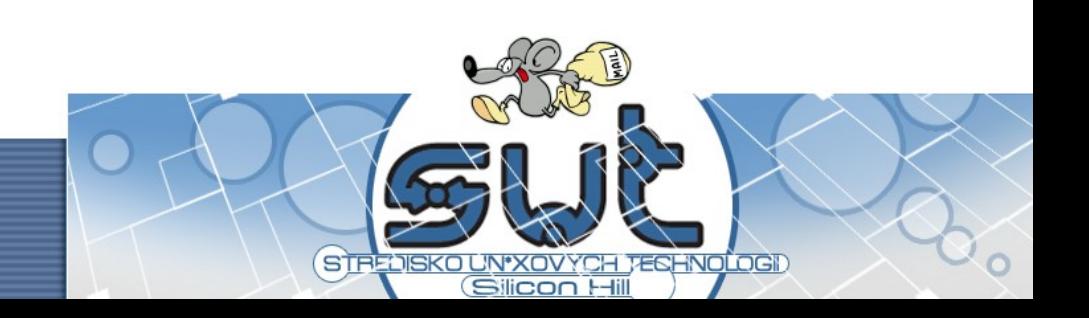

### Postfix

● vznikl v roce 1999 jako "alternativa" k bežně používaným MTAs (například populární Sendmail)

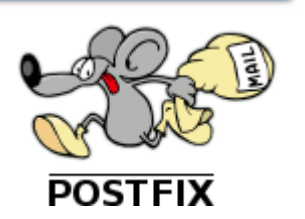

**· licencován pod IBM Public License (free,** open source software; licenčně nekompatibilní s GNU GPL)

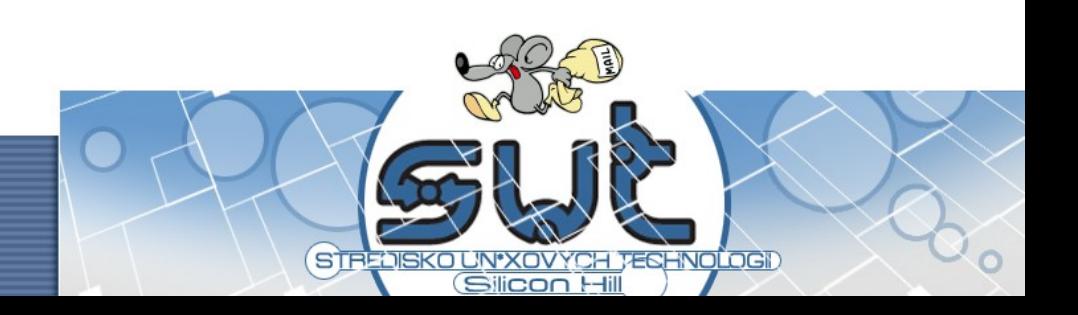

### **Postfix**

- · původním autorem Wietse Wenema (Nizozemí)
- spolupracoval také na SATAN, TCP **Wrapper**

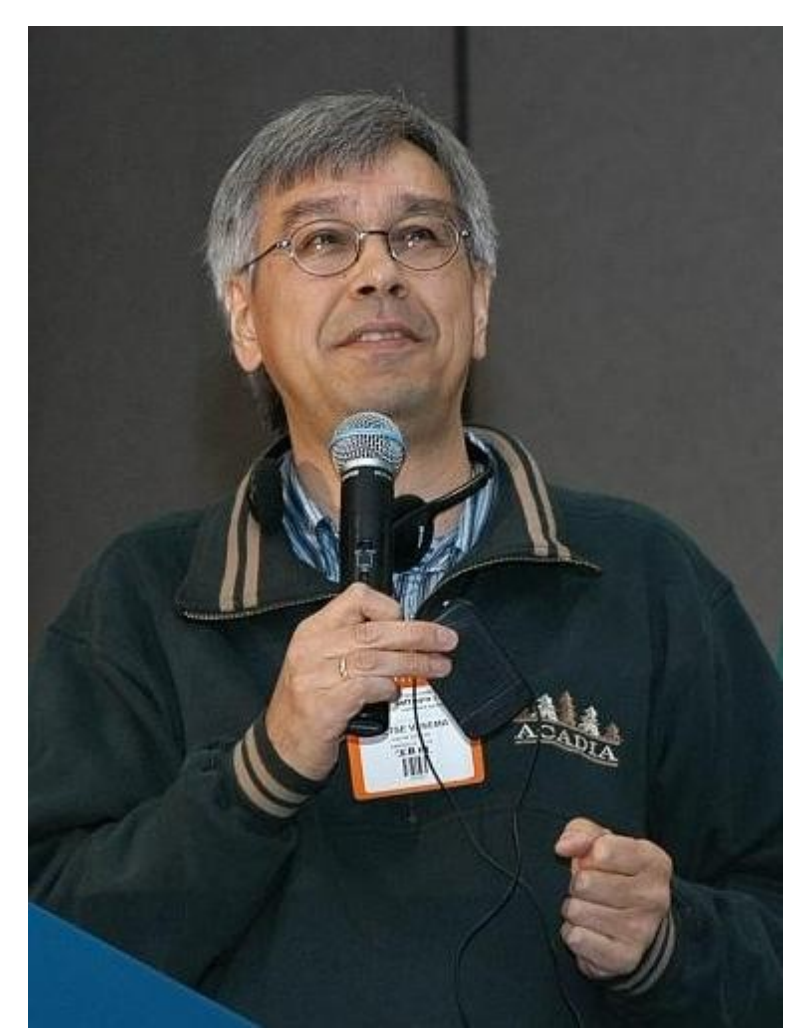

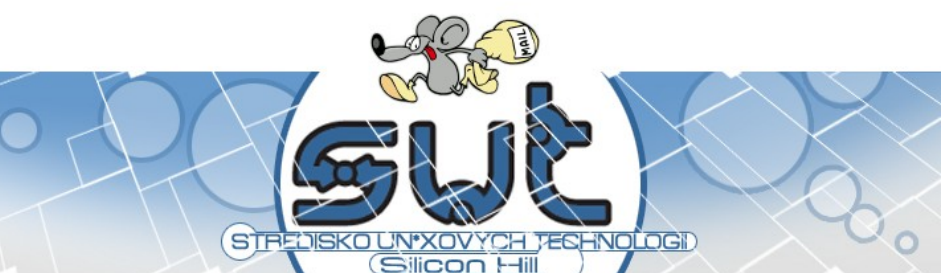

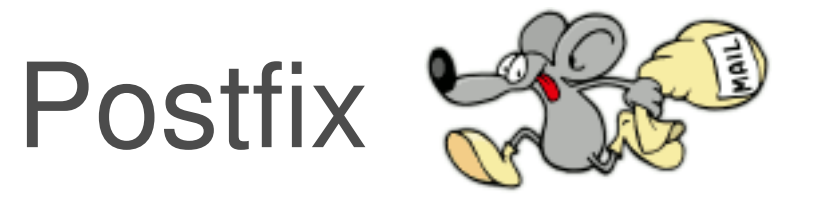

- výborná dokumentace na webu www.postfix.org
- rychlý
- mocný
- průhledný a bezpečný
- · poměrně snadný na správu

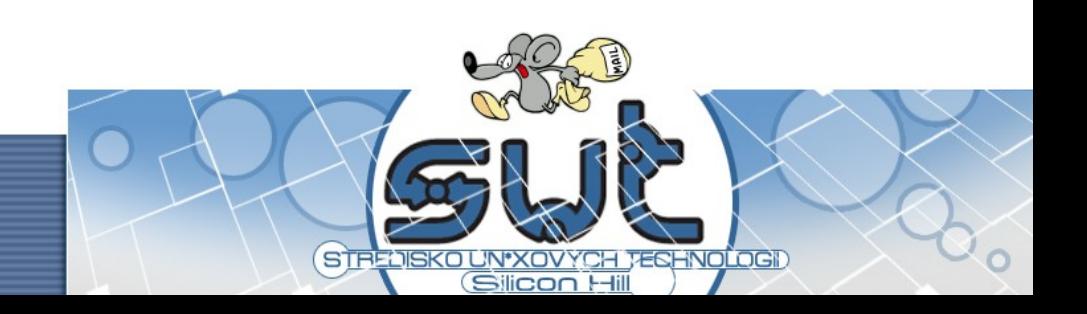

- (alespoň v Debianu) konfigurační soubory v adresáři /etc/postfix/
	- main.cf
	- master.cf
	- databáze
		- /etc/aliases
	- /etc/mailname

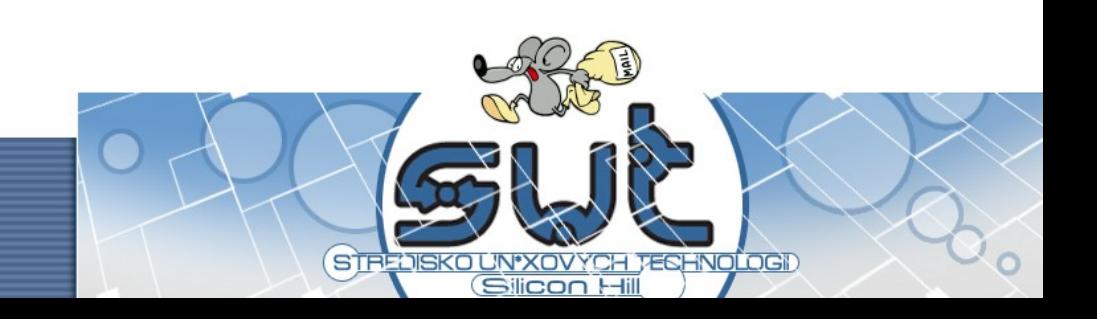

- /etc/mailname
	- jméno mailového systému

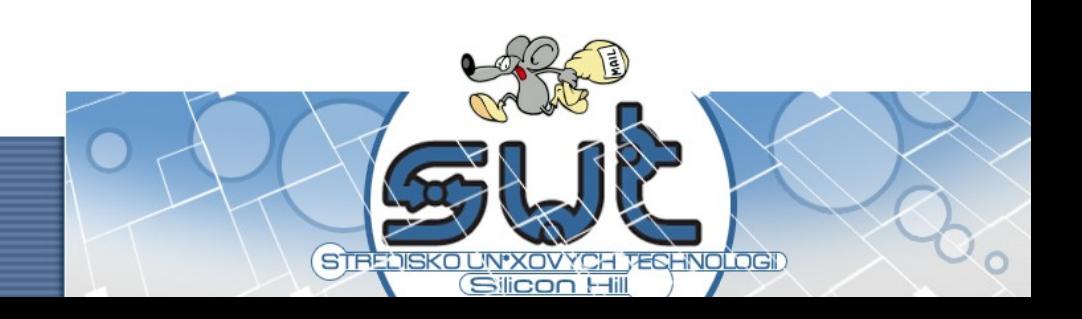

- /etc/mailname
	- jméno mailového systému
- /etc/aliases
	- lokální tabulka aliasů

mailer-daemon: postmaster postmaster: root abuse: root root: ondrej@cecak.cz

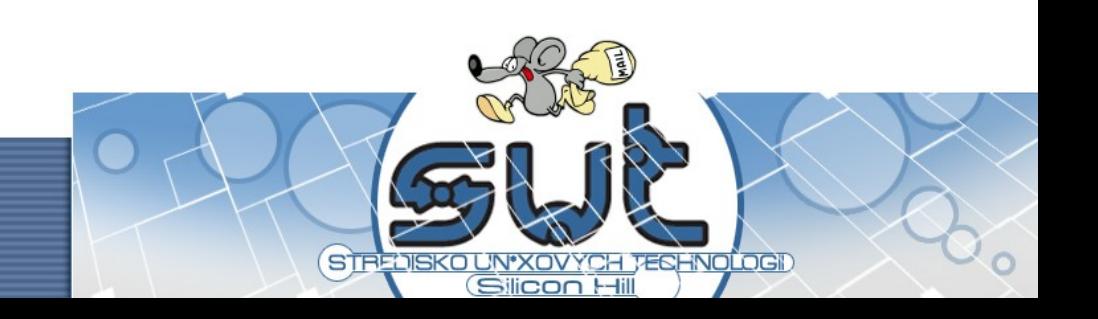

- /etc/aliases
	- lokální tabulka aliasů

mailer-daemon: postmaster postmaster: root abuse: root root: ondrej@cecak.cz

– newaliases

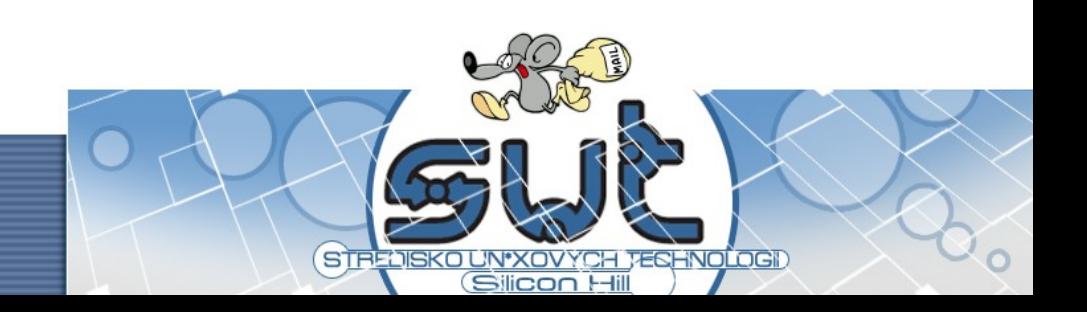

- /etc/postfix/master.cf
	- konfigurační soubory jednotlivých daemonů
		- · ladění výkonu
		- integrace filtrů
		- · ovlivňování některých mechanizmů ovlivňující procházející emaily

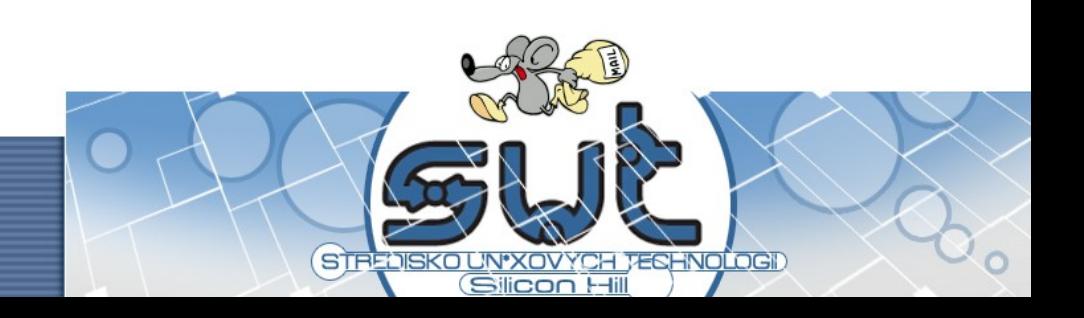

- /etc/postfix/main.cf
	- zpravidla většina konfigurace
	- odkazy na další vkládané konfigurační soubory

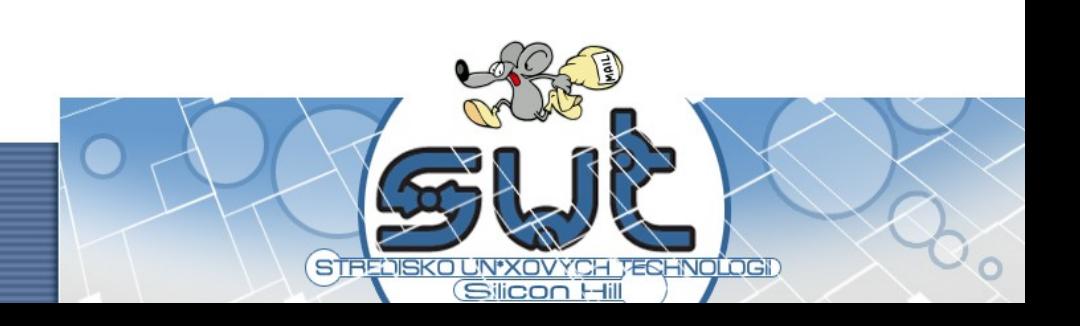

- /etc/postfix/main.cf
	- zpravidla většina konfigurace
	- odkazy na další vkládané konfigurační soubory
- konfigurace se liší podle scénářů použití, ukážeme si
	- doručování přes SMTP smart host
	- doručování do lokálních schránek
	- takže vlastně dohromady plnohodnotný mailový systém

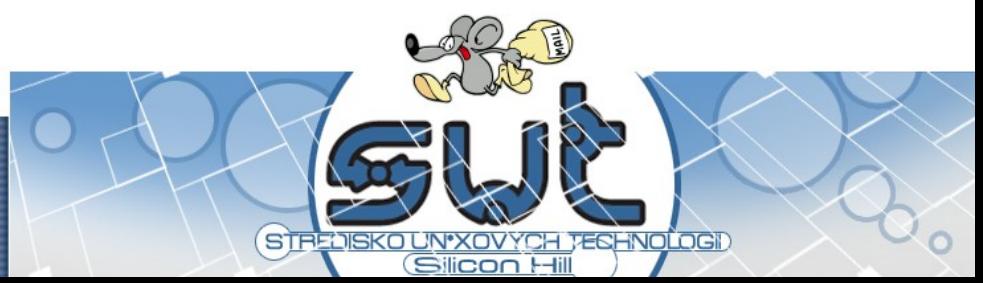

- · ještě před samotnou konfigurací
	- logy jsou ve /var/log/mail.\* (Debian)
	- init skript v /etc/init.d/postfix
	- zobrazení fronty "univerzální" mailq
	- odeslání emailu přímo "univerzální" sendmail
	- práce s emaily postqueue, postsuper

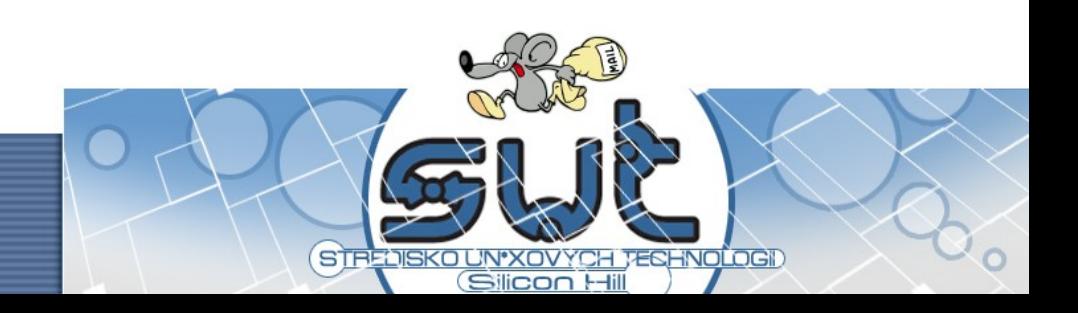

- /etc/postfix/main.cf
- · obecné volby:
	- myhostname
	- mydestination
	- inet\_interfaces

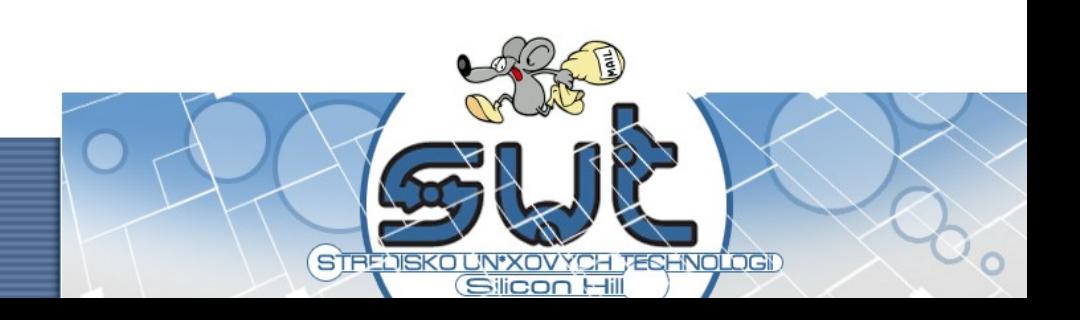

- /etc/postfix/main.cf
- obecné volby:
	- myhostname
		- · jméno poštovního systému
	- mydestination
	- inet\_interfaces

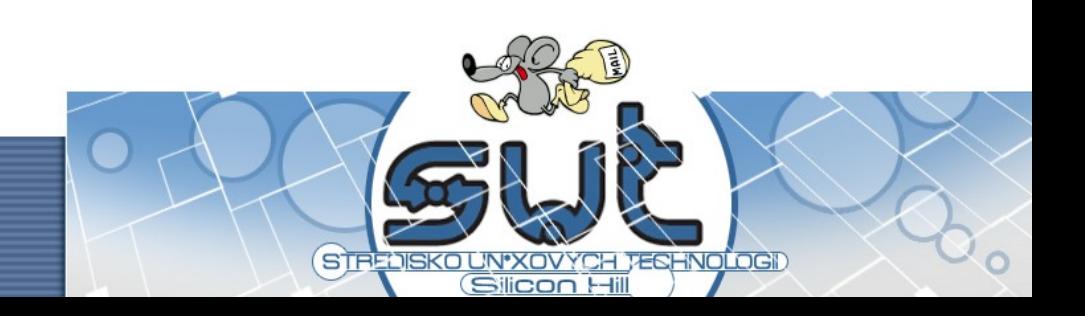

- /etc/postfix/main.cf
- obecné volby:
	- myhostname
		- · jméno poštovního systému
	- mydestination
		- · lokálně doručované domény
	- inet\_interfaces

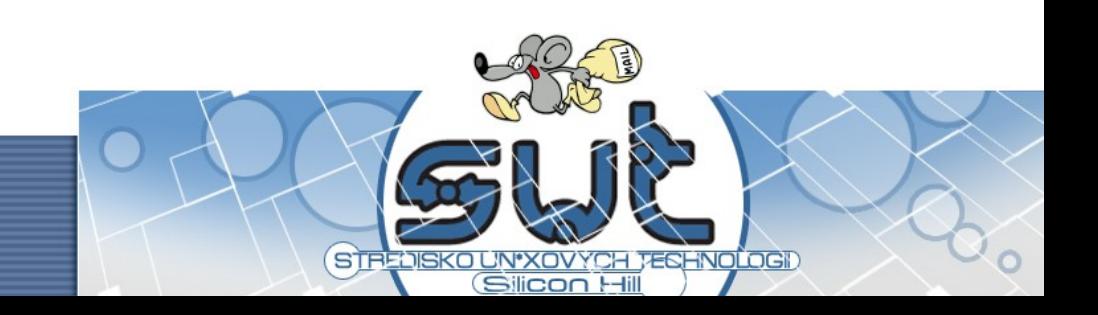

- /etc/postfix/main.cf
- obecné volby:
	- myhostname
		- · jméno poštovního systému
	- mydestination
		- · lokálně doručované domény
	- inet\_interfaces
		- použitá síťová rozhraní, adresy

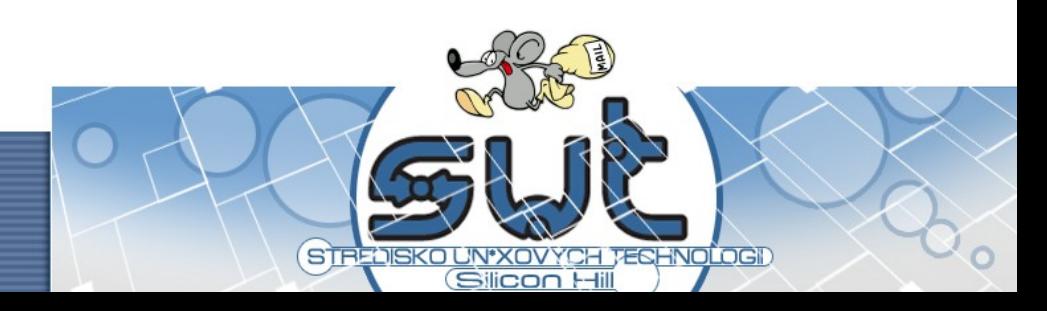

- /etc/postfix/main.cf
- odesílání emailů přes SMTP smarthost
	- předáme email serveru, on si s ním už nějak poradí
	- pozor, možná chceme lokálně doručované emaily doručit lokálně

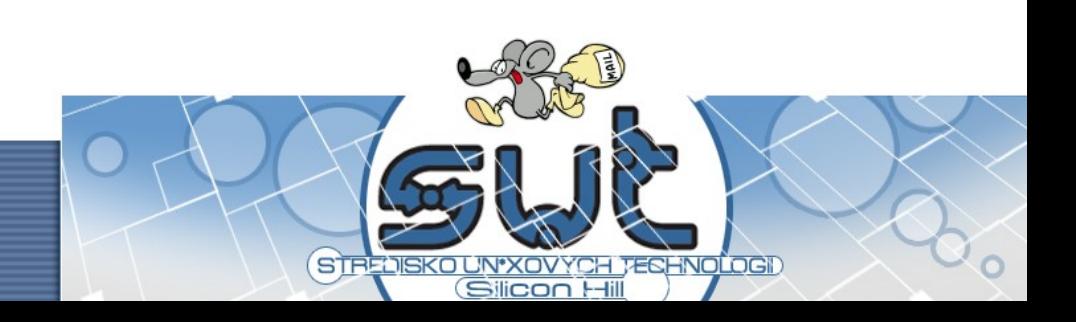

- /etc/postfix/main.cf
- odesílání emailů přes SMTP smarthost
	- předáme email serveru, on si s ním už nějak poradí
	- pozor, možná chceme lokálně doručované emaily
		- relayhost
			- smarthost (jméno nebo IP adresa)
		- mynetworks
			- sítě, kterým důvěřujeme

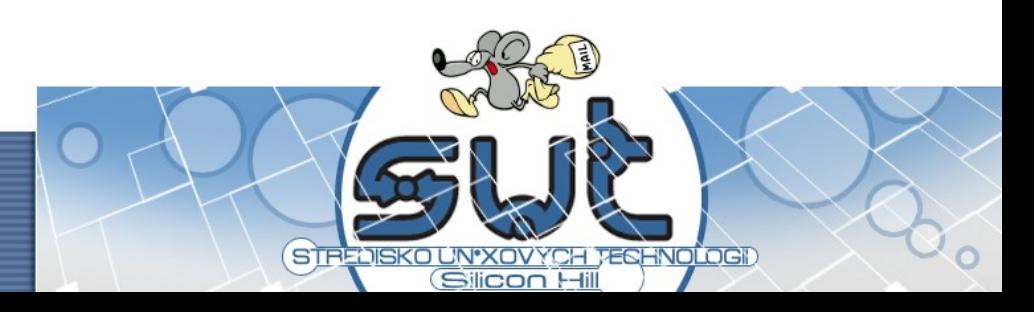

- /etc/postfix/main.cf
- doručování emailů
	- mimochodem, můžete mít třeba na Strahově
	- lokálně doručitelné emaily do schránek (Maildir, mbox)

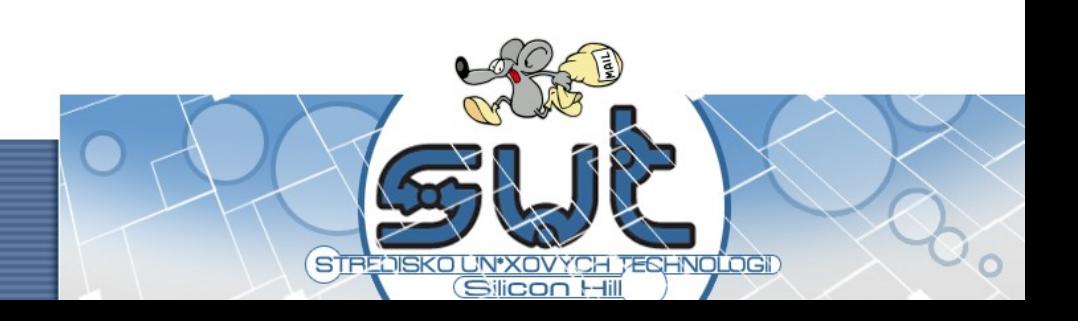

- /etc/postfix/main.cf
- doručování emailů
	- mimochodem, můžete mít třeba na Strahově
	- lokálně doručitelné emaily do schránek (Maildir, mbox)
		- $\bullet$  home mailbox = Maildir/

– umístění emailů do Maildiru (o vytvoření se postará případně Postfix sám)

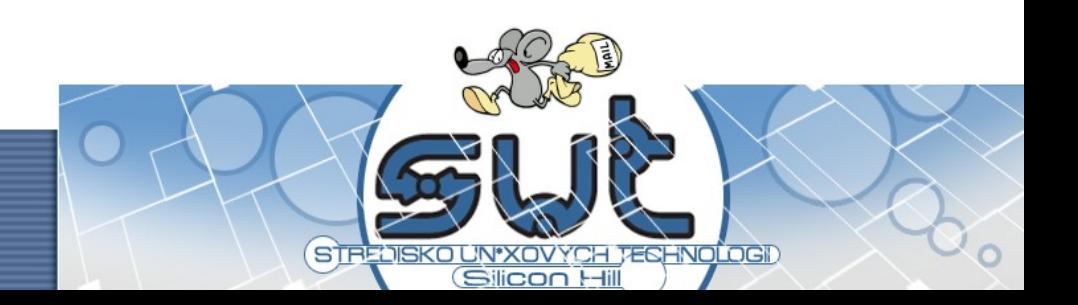

- /etc/postfix/main.cf
- doplnění na kompletní mailový systém
	- možná vypustíme smarthost (na Strahově ne)
	- přidáme virtualní aliasy

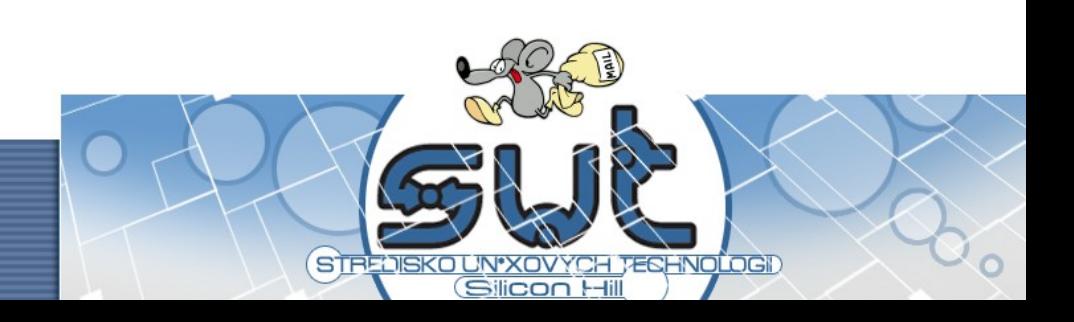

- /etc/postfix/main.cf
- doplnění na kompletní mailový systém
	- možná vypustíme smarthost (na Strahově ne)
	- přidáme virtualní aliasy

virtual\_transport = virtual virtual\_alias\_domains = example.com virtual\_alias\_maps = hash:/etc/postfix/virtual

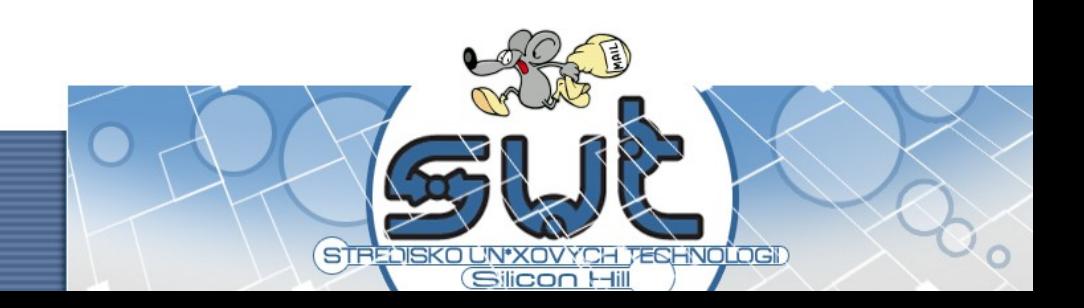

- hash:/etc/postfix/virtual
	- říkáme Postfixu, že použijeme BerkeleyDB
	- po editaci textového souboru databázi vytvoříme pomocí nástroje postmap

postmastmaster@example.com postmaster

- jana@exaple.com jana
- 

@example.com kos

info@example.com jana,petr@example2.com

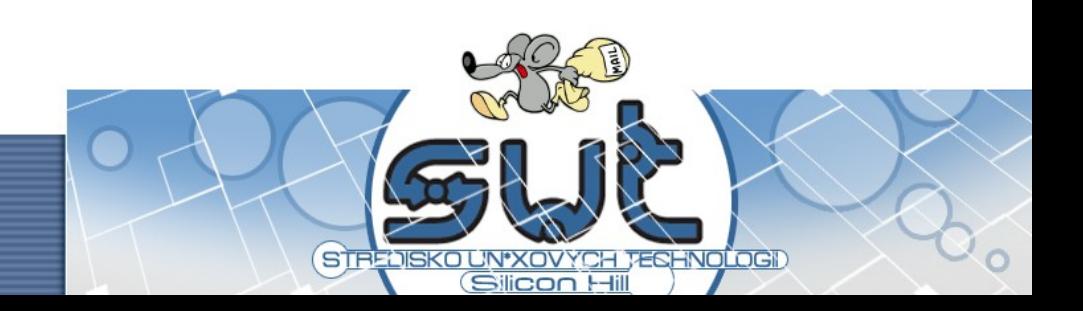

- pár dalších doporučení ke konfiguraci
	- delay\_warning\_time = 4h
		- · informace o emailech, které jsou stále ve frontě
	- unknown\_local\_recipient\_reject\_code=550
		- permanentně odmítat neznámé příjemce
	- smtpd\_helo\_required = yes
	- strict\_rfc821\_envelopes = yes
		- vyžadovat "správnější" SMTP komunikaci

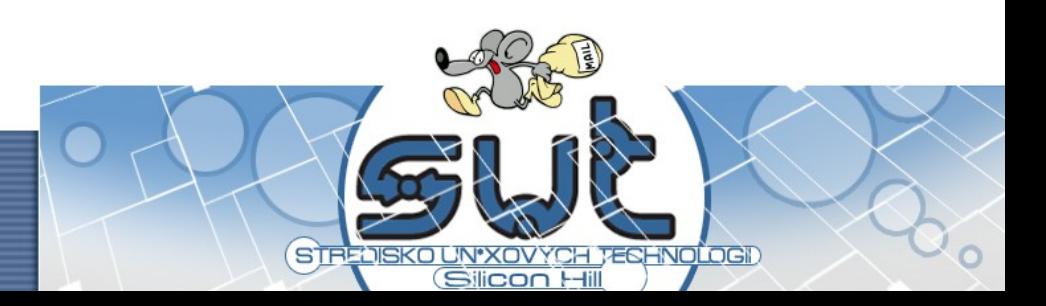

## Čemu se vyhnout?

· nebuďte open relay (obecně pozor na spam)

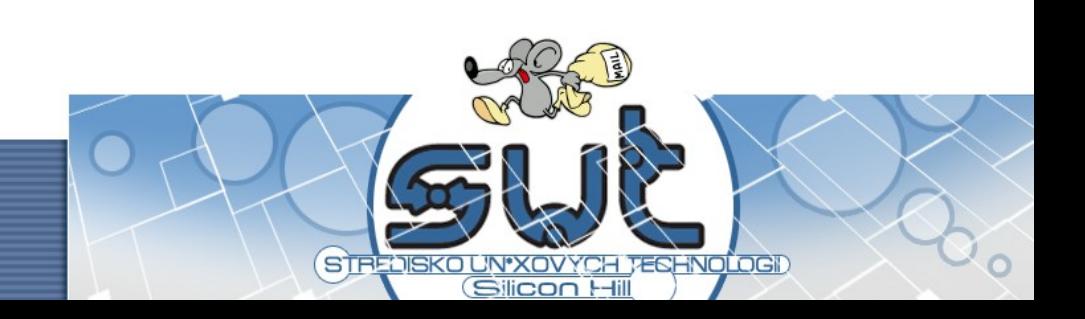

# Čemu se vyhnout?

- nebuďte open relay (obecně pozor na spam)
- počítejte s tím, že některé programy maily používají jako komunikační prostředek s uživatelem/správcem (například používaná implementace cronu)

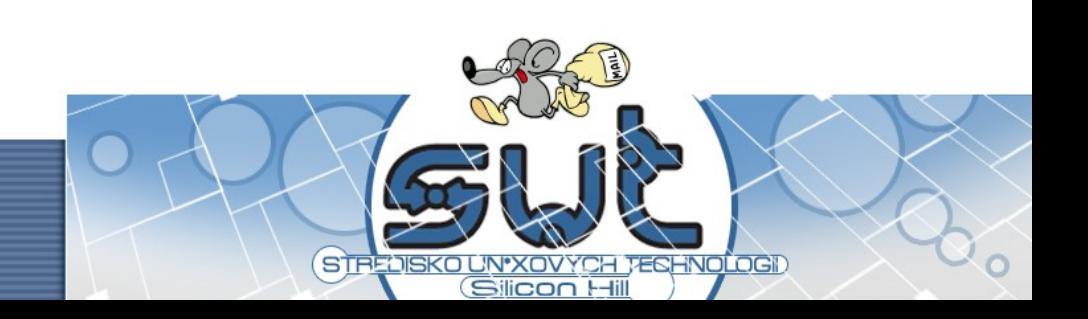

# Čemu se vyhnout?

- nebuďte open relay (obecně pozor na spam)
- počítejte s tím, že některé programy maily používají jako komunikační prostředek s uživatelem/správcem (například používaná implementace cronu)
- pozor na zpětnou doručitelnost (přepisování, lokální pošta z webových skriptů)

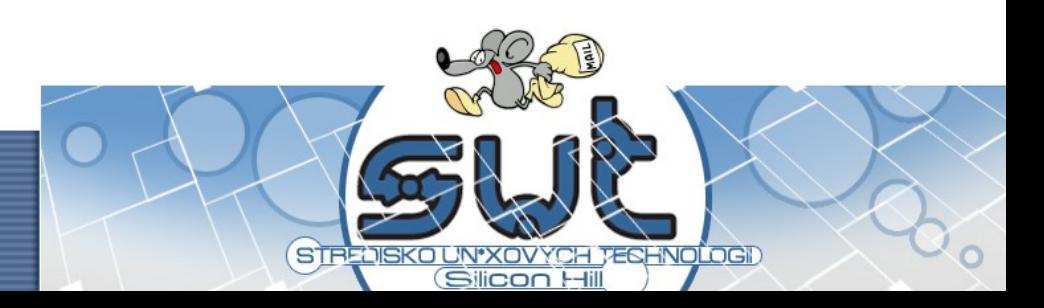

#### ... děkuji za pozornost

#### Použité zdroje:

- Ondřej Čečák <ondrej@cecak.cz>
- Wikipedia [http://www.wikipedia.org]
- The Postfix Home page [http://www.postfix.org]
- Prezentace také dostupná na www.cecak.cz

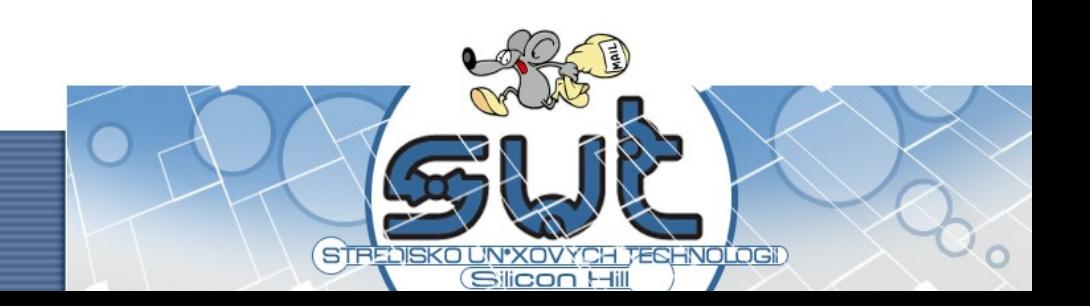